# Tf2 Map Installation Guide

This is likewise one of the factors by obtaining the soft documents of this Tf2 Map Installation Guide by online. You might not require more grow old to spend to go to the books initiation as skillfully as search for them. In some cases, you likewise realize not discover the proclamation Tf2 Map Installation Guide that you are looking for. It will unconditionally squander the time.

However below, behind you visit this web page, it will be suitably no question simple to acquire as skillfully as download lead Tf2 Map Installation Guide

It will not consent many get older as we run by before. You can pull off it while performance something else at house and even in your workplace. hence easy! So, are you question? Just exercise just what we give under as with ease as review Tf2 Map Installation Guide what you taking into account to read!

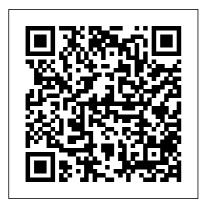

Download Tf2 Map Installation Guide -

icripalimosani.gov.it First, read the VDC guide on Navigation Meshes.I'm going to assume you've read it, and I will refer to it and note some changes that exist in TF2 • When you've already done nav\_generate and you realise you've got spots on your map that don't have navigation paths but they should be there, use nav\_mark\_walkable THEN USE

nav\_generate\_incremental. <u>How to Make TF2 Maps</u> <u>- The Basics - Chapter 1</u> <u>Episode 1</u>

One of the most popular online action games of all time, Team Fortress 2 delivers constant updates—new game modes, maps, equipment and, most importantly, hats. Nine distinct classes provide a broad range of tactical abilities and personalities, and lend themselves to a variety of player skills.

Tf2 Map Installation Guide TF2Maps.net ##Installation Ultimate Mapchooser's Core and Modules are installed like any other SourceMod plugin; just move the compiled .smx file into the addons/sourc emod/plugins folder. SourceMod will then load them on map change, or they can be loaded manually via the "sm plugins load name" command in the server console (where name is the file name of the compiled plugin, without the .smx extension).

## TF2 MAP INSTALLATION GUIDE PDF -

s3.amazonaws.com

Download: TF2 MAP INSTALLATION GUIDE LIBRARYDOC82 PDF We have made it easy for you to find a PDF Ebooks without any digging. And by having access to our ebooks online or by storing it on your computer, you have convenient answers with tf2 map installation guide librarydoc82 PDF. Installation and Configuration Guide · Steell/Ultimate ... **Cisco Evolved Programmable** Network (EPN) Manager -Some links below may open a new browser window to display the document you selected. **TF2 MAP INSTALLATION GUIDE LIBRARYDOC82 PDF** tf2 map installation guide are a good way to achieve details about operating certainproducts. Many products that you buy can be obtained using instruction manuals. These user guides are clearlybuilt to give step-bystep information about how you ought to go ahead in operating certain equipments. Google Maps Tf2 Map Installation Guide Tf2 Map Installation Guide Yeah, reviewing a books Tf2 Map Installation Guide could increase your close associates listings. This is just one of the solutions

for you to be successful. As understood, talent does not suggest that you have wonderful points. *How do I download and install custom or user-made maps for ...* 

This is the TF2Jail Redux installation guide. This first part covers installation of the core plugin and the core plugin only. Core Installation

**Steam Community :: Guide** :: How to install Walkway This article contains the list of maps for Team Fortress 2.Maps are the settings where gameplay takes place. According to the game universe, these locations are areas of prominence for the rival companies RED and BLU.As the land and any important property cannot be won by legal means, the 9 mercenaries are employed under each company to take the land with force by completing a series of ... Team Fortress 2 Level

#### <u>Creation - Valve Developer</u> <u>Community</u>

Chapter 1 Episode 1 of How to Make TF2 Maps! This chapter will teach you the very basics of how to create Team Fortress 2 maps. By the end of this chapter, you will know how to create your first ... r/tf2 - reddit Finding quality TF2 maps can sometimes be difficult. This quide will unveil many different resources for finding great custom tf2 map downloads. Also included is a step-by-step guide to installing your custom maps, which is often as easy as cutting and pasting, or extracting an archive. Never again will you be caught in a rut, not having a crazy new map to play on your server! Tf2 Map Installation Guide This article focuses on Team Fortress 2 level design. For general mapping tutorials, see Category:Level Design. Windows dedicated server -Official TF2 Wiki - Team

### Fortress 2

This is a setup guide that allows you to install a basic Team Fortress 2 Windows dedicated server. In the below example the server is installed onto the C drive in a folder called 'hlserver'.

Team Fortress 2 | Mods, discussions and more It is useful for headshot training, practicing jumps, and general practice. Other than just offering training help, it is an outstanding choice of map for testing out custom items and their functions, due to the versatile settings of bots. Edit: this map is considered as one of the populairest custom maps ever made for TF2 List of maps - Official TF2 Wiki | Official Team Fortress Wiki TF2Maps.net is your dedicated community for

Team Fortress 2 Level Design, Maps, Models, Tutorials and other resources. Founded in 2007 and with over 20,000 users; we are the premier source of mapping resources for TF2.

Installation Guide · Scags/TF2-Jailbreak-Redux Wiki · GitHub r/tf2: This subreddit is

dedicated to Team Fortress 2, created by Valve Corporation in 2007. After nine years in development, hopefully it was worth ...

## Team Fortress 2 - Free-to-Play

It is always a good idea to read this file before installing a custom map, as many maps might have special installation instructions. Installing Maps for Source Engine Games To install custom maps for Source engine games (e.g. Day of Defeat: Source, Counter-Strike: Source,

Team Fortress 2) you should extract the custom map in to the application directory. Where to Find TF2 Map Downloads, and How To Install Them

Team Fortress 2 is a teambased first-person shooter multiplayer video game developed and published by Valve Corporation. It is the sequel to the 1996 mod Team Fortress for Quake and its 1999 remake. Details Steam Community :: Guide :: Making Navigation Meshes for

Find local businesses, view maps and get driving directions in Google Maps.